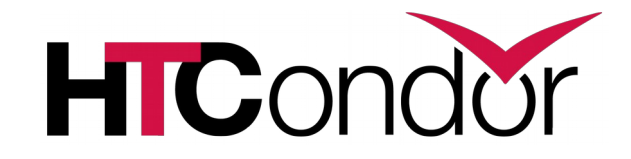

## **HTCondor and Workflows: Tutorial**

#### **HTCondor Week 2016**

Kent Wenger

## **What are workflows?**

- General: a sequence of connected steps
- Our case:
	- Steps are HTCondor jobs (really, submit files)
	- Sequence defined at higher level
	- Controlled by a Workflow Management System (WMS), *not just a script*

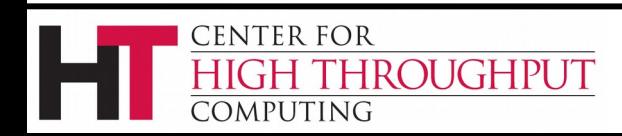

## **Why use workflows?**

Dependencies between jobs:

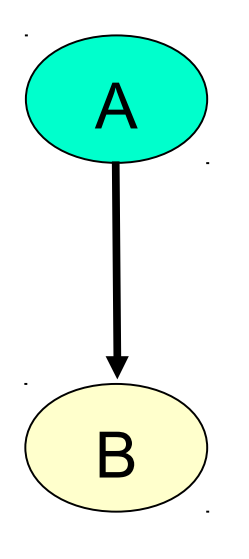

- Job A must complete successfully before job B starts
- Typically, job A produces output file(s) that are inputs to job B
- Can't do this with a single submit file

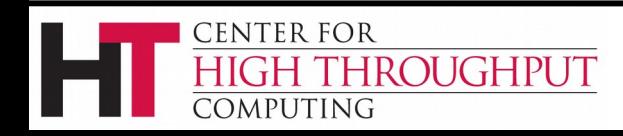

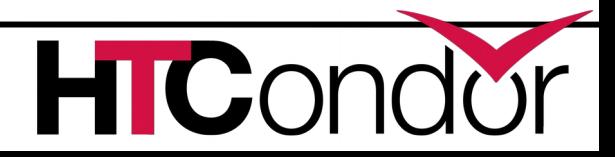

#### **Workflow example with files**

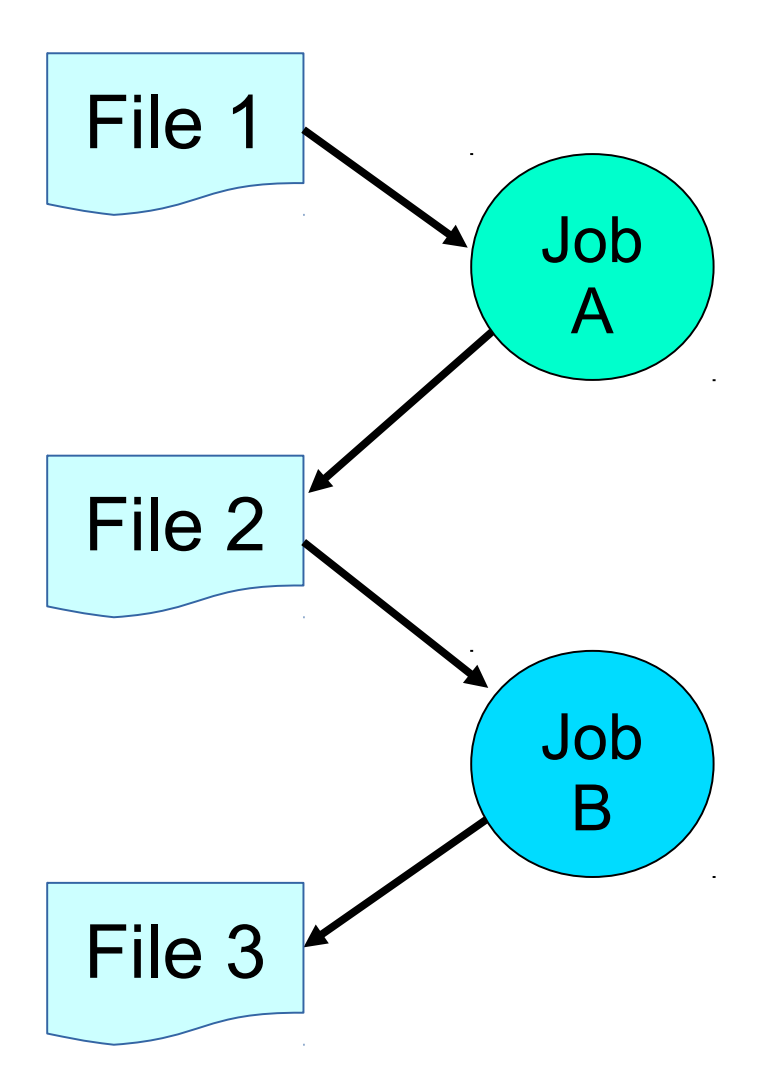

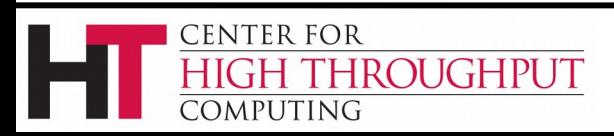

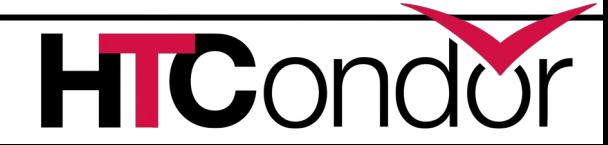

#### **Workflows – launch and forget**

- Automates tasks user *could* perform manually (for example, the previous slide)…
	- But Workflow Management System takes care of automatically
- A workflow can take days, weeks or even months
- The result: one user action can utilize many resources while maintaining complex job interdependencies and data flows

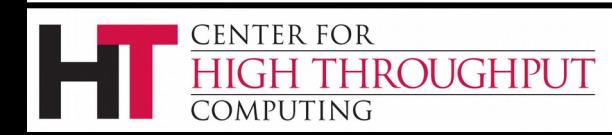

# **Workflow management systems**

- DAGMan (Directed Acyclic Graph Manager)
	- HTCondor's WMS (this talk)
- Pegasus
	- A higher level on top of DAGMan
		- Data- and grid-aware
	- Hands-on tutorial this afternoon (separate session)
	- Talk Friday

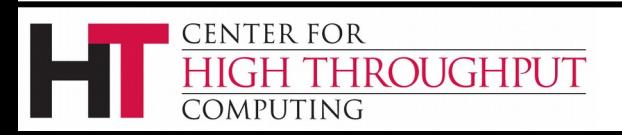

#### **Example workflow**

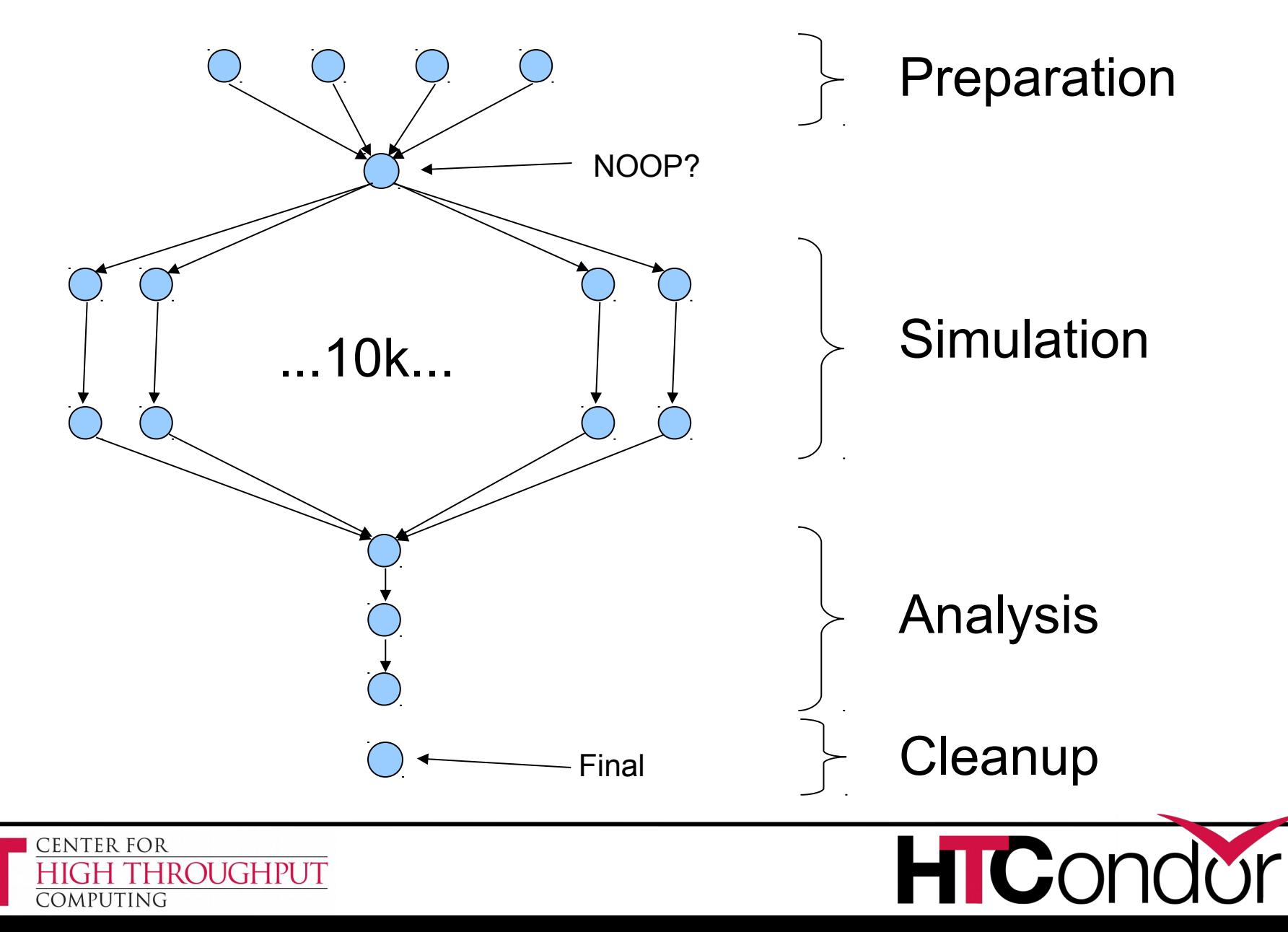

# **DAG (directed acyclic graph) definitions**

- DAGs have one or more nodes (or vertices)
- Dependencies are represented by arcs (or edges). These are arrows that go from parent to child)
- A B ) No! ( C D

• No cycles!

**ROUGHPUT** 

CENTER FOR

OMPUTING

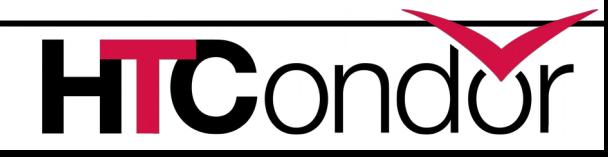

## **Basic DAG commands**

- Job command defines a name, associates that name with an HTCondor submit file
	- The name is used in many other DAG commands
	- Required in all DAG files
	- "Job" should really be "node"
- Parent...child command creates a dependency between nodes
	- Child cannot run until parent completes successfully

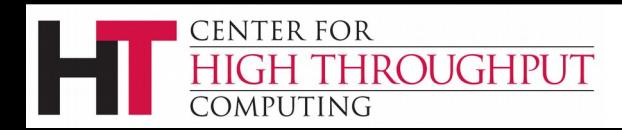

# **Defining a DAG to DAGMan**

#### A DAG input file defines a DAG:

**# file name: diamond.dag Job A a.submit Job B b.submit Job C c.submit Job D d.submit Parent A Child B C Parent B C Child D** A B ) ( C

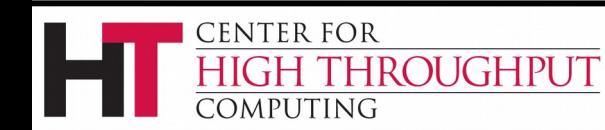

D

### **Jobs/clusters**

- Submit description files used in a DAG can create multiple jobs, but they must all be in a single cluster.
	- A submit file that creates >1 cluster causes node failure.
- The failure of any job means the entire cluster fails. Other jobs in the cluster are removed.
- Don't use large clusters within DAGs.

**ENTER FOR** 

ROUGHPUT

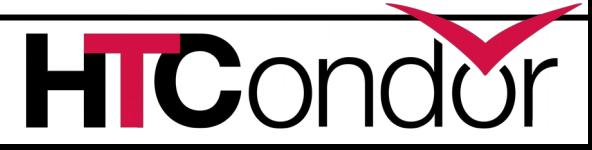

#### **Node success or failure**

- A node either succeeds or fails
- Based on the exit code of the job(s) 0: success not 0: failure
- This example: C fails
- Failed nodes block execution; DAG fails

ROUGHPUT

**CENTER FOR** 

OMPUTING

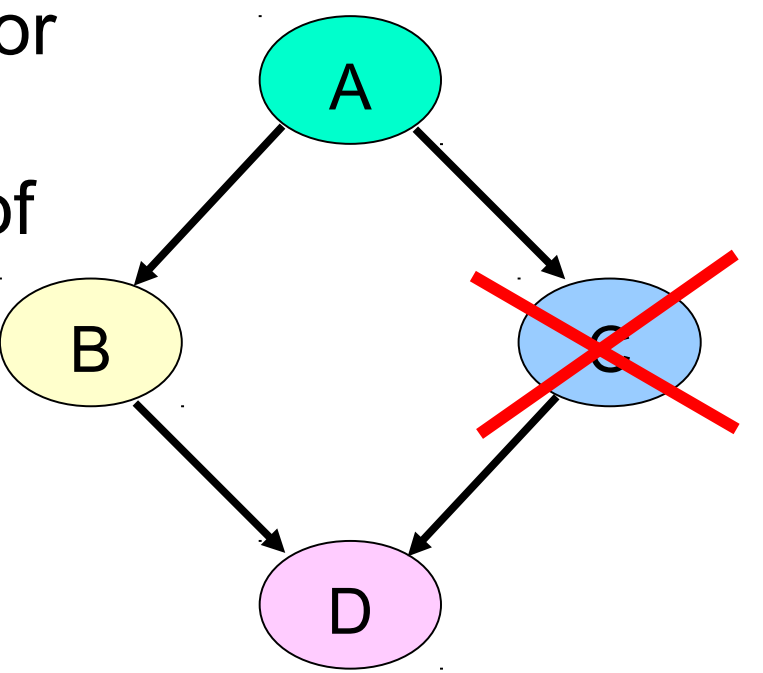

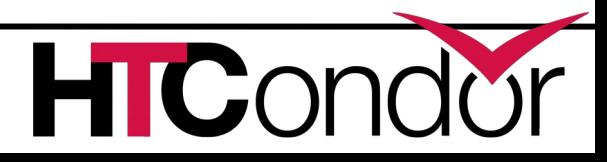

# **PRE/POST scripts – why?**

- Set up input
- Check output
- Dynamically create submit file or sub-DAG (more later)
- Probably lots of other reasons…
- Should be lightweight (run on submit machine)

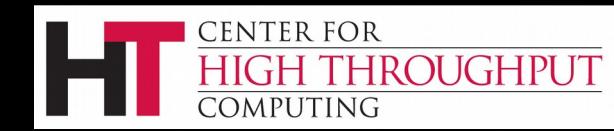

# **PRE and POST scripts (cont)**

- DAGMan allows optional PRE and/or POST scripts for any node
	- Not necessarily a script: any executable
	- Run before (PRE) or after (POST) job
	- Scripts run on submit machine **A** (not execute machine)
- In the DAG input file:
	- **Job A a.submit**
	- **SCRIPT PRE A** *script\_name arguments*
	- **SCRIPT POST A** *script\_name arguments*

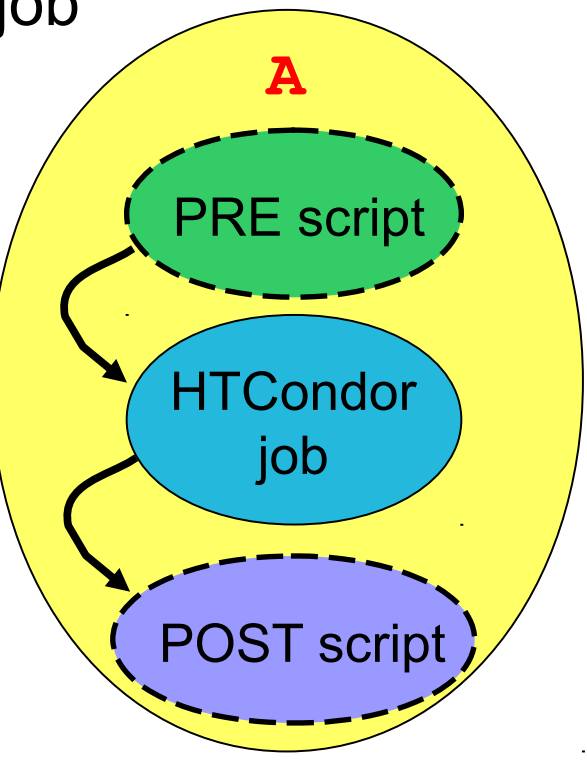

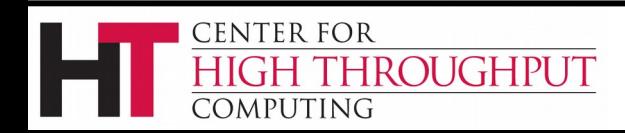

# **DAG node with scripts**

- DAGMan treats the node as a unit (e.g., dependencies are between nodes)
- PRE script, Job, or POST script determines node success or failure (table in manual gives details)
- If PRE script fails, job and POST script are not run (changed as of 8.5.5)
- If job fails, POST *is* run

**ROUGHPUT** 

CENTER FOR

OMPUTING

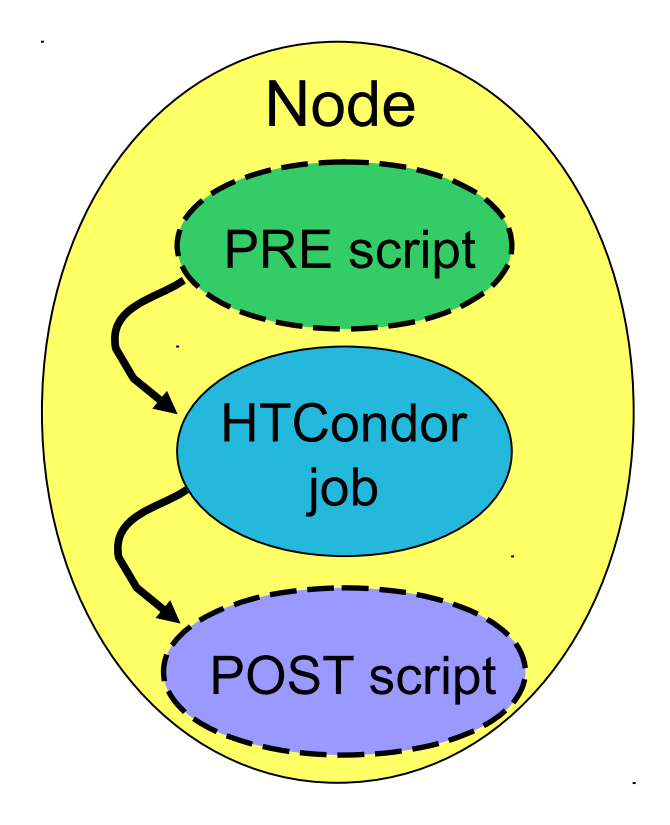

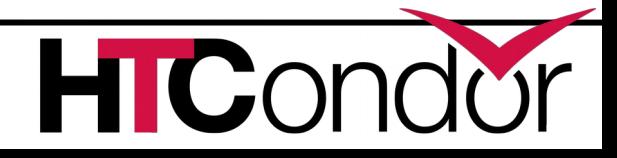

# **Script argument variables**

- **\$JOB**: node name
- **\$JOBID**: Condor ID (*cluster.proc*) (POST only)
- **\$RETRY**: current retry
- **\$MAX\_RETRIES:** max # of retries
- **\$RETURN:** exit code of HTCondor job (POST only)
- **\$PRE\_SCRIPT\_RETURN: PRE\_script return value (POST** only)
- **\$DAG\_STATUS**: A number indicating the state of DAGMan. See the manual for details.
- **\$FAILED** COUNT: the number of nodes that have failed in the DAG

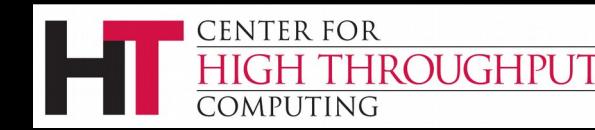

# **Don't re-do work: PRE\_SKIP**

- Allows PRE script to immediately declare node successful (job and POST script are not run)
- In the DAG input file:

**CENTER FOR** 

COMPUTING

**ROUGHPUT** 

**JOB A A.cmd SCRIPT PRE A A.pre PRE\_SKIP** *node\_name non-zero\_integer*

- If the PRE script of A exits with the specified value, the node succeeds immediately, and the node job and POST script are skipped.
- If PRE script succeeds, node job and POST are run.
- If the PRE script fails with a different value, the node job and POST script are skipped (as if PRE\_SKIP were not specified).

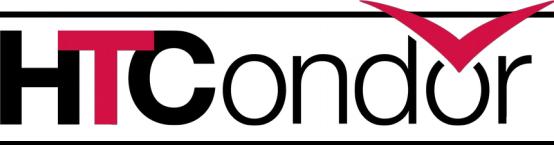

# **Submitting a DAG to HTCondor**

• To submit an entire DAG, run

**condor\_submit\_dag** *DagFile*

- **condor\_submit\_dag** creates a submit description file for DAGMan, and DAGMan itself is submitted as an HTCondor job (in the scheduler universe)
- **-f (orce)** option forces overwriting of existing files (to re-run a previously-run DAG)
- Don't try to run duplicate DAG instances!

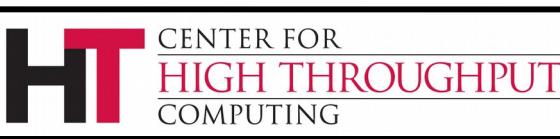

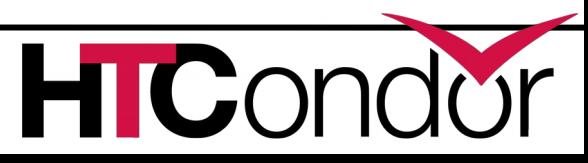

# **Monitoring running DAGs: condor\_q -dag**

- Shows current workflow state
- The **-dag** option associates DAG node jobs with the parent DAGMan job
- **> condor\_q -dag**

**CENTER FOR** 

COMPUTING

**ROUGHPUT** 

**-- Schedd: wenger@manta.cs.wisc.edu : <128.105.14.228:9618?...**

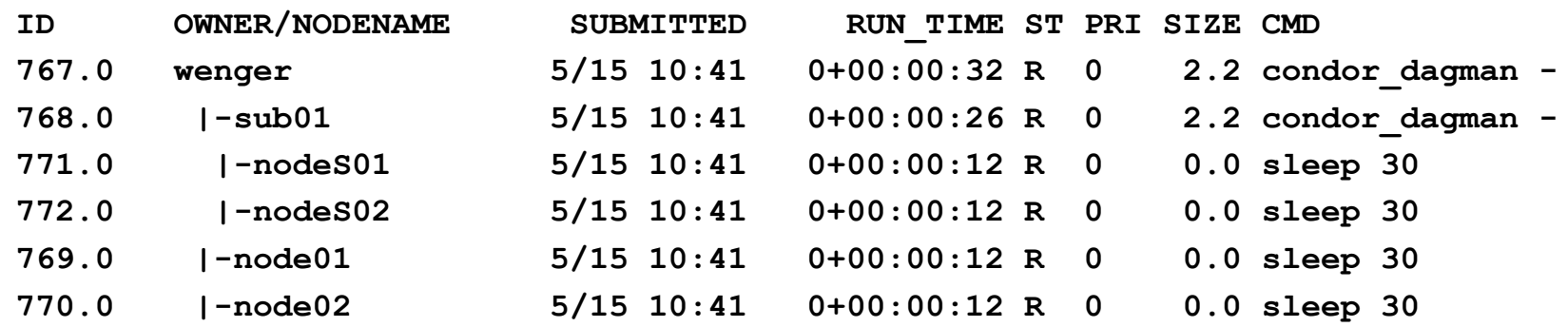

**6 jobs; 0 completed, 0 removed, 0 idle, 6 running, 0 held, 0 suspended**

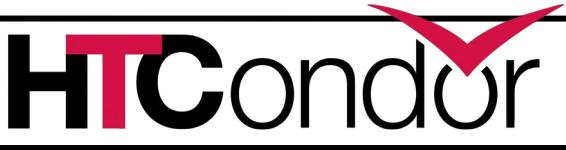

# **Monitoring running DAGS: condor\_q -batch**

 A single line of output summarizing all jobs with the same batch name:

**> condor\_q -batch -- Schedd: wenger@manta.cs.wisc.edu : <128.105.14.228:9618?... OWNER BATCH\_NAME SUBMITTED DONE RUN IDLE TOTAL JOB\_IDS wenger tmp.dag+779 5/15 10:45 3 2 1 12 784.0 ... 786.0**

**5 jobs; 0 completed, 0 removed, 1 idle, 4 running, 0 held, 0 suspended**

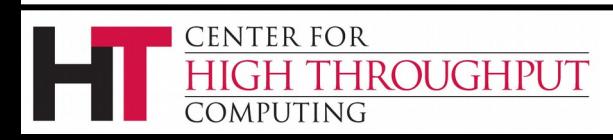

# **Monitoring a DAG: dagman.out file**

- Logs detailed workflow history
- Mostly for debugging first place to look if something goes wrong!
- *DagFile.***dagman.out**
- Verbosity controlled by the **DAGMAN\_VERBOSITY** configuration macro and **–debug** *n* on the **condor\_submit\_dag** command line
	- 0: least verbose
	- 7: most verbose

ROUGHPUT

CENTER FOR

OMPUTING

Don't decrease verbosity unless really necessary

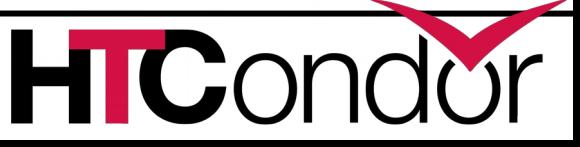

#### **Dagman.out contents**

```
...
04/17/11 13:11:26 Submitting Condor Node A job(s)...
04/17/11 13:11:26 submitting: condor_submit -a dag_node_name' '=' 'A -a +DAGManJobId' '=' 
   '180223 -a DAGManJobId' '=' '180223 -a submit_event_notes' '=' 'DAG' 'Node:' 'A -a 
   +DAGParentNodeNames' '=' '"" dag_files/A2.submit
04/17/11 13:11:27 From submit: Submitting job(s).
04/17/11 13:11:27 From submit: 1 job(s) submitted to cluster 180224.
04/17/11 13:11:27 assigned Condor ID (180224.0.0)
04/17/11 13:11:27 Just submitted 1 job this cycle...
04/17/11 13:11:27 Currently monitoring 1 Condor log file(s)
04/17/11 13:11:27 Event: ULOG_SUBMIT for Condor Node A (180224.0.0)
04/17/11 13:11:27 Number of idle job procs: 1
04/17/11 13:11:27 Of 4 nodes total:
04/17/11 13:11:27 Done Pre Queued Post Ready Un-Ready Failed
04/17/11 13:11:27 ===
04/17/11 13:11:27 0 0 1 0 0 3 0
04/17/11 13:11:27 0 job proc(s) currently held
...
```
**This is a small excerpt of the dagman.out file.**

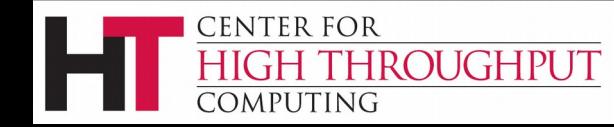

# **Removing a running DAGs: condor\_rm**

- **condor\_rm** *dagman\_id*
	- Removes *entire* workflow
		- Removes all queued node jobs
		- Kills PRE/POST scripts
	- Creates rescue DAG (more on this on later)
	- Work done by partially-completed node jobs is lost
		- Relatively small jobs are good

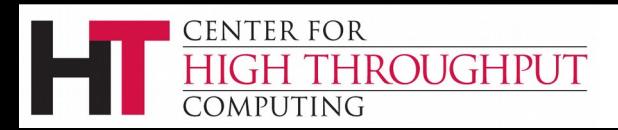

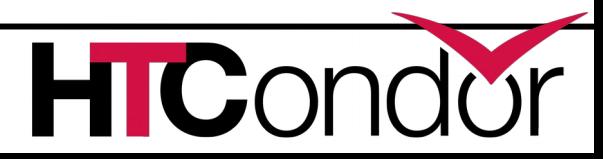

# **Pausing a running DAG: hold/release**

- **condor\_hold** *dagman\_id*
	- "Pauses" the DAG
		- Queued node jobs continue
		- No new node jobs submitted
		- No PRE or POST scripts are run
	- DAGMan stays in queue if not released
- **condor\_release** *dagman\_id*
	- DAGMan "catches up", starts submitting jobs

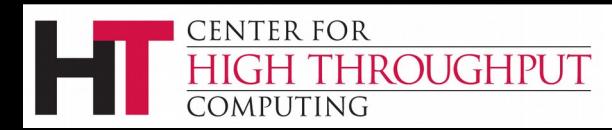

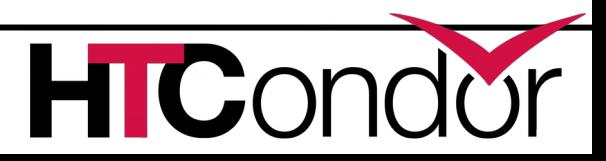

# **Pausing a running DAG: halt file**

- "Pauses" the DAG (different semantics than hold)
	- Queued node jobs continue
	- POST scripts are run as jobs finish
	- No new jobs will be submitted and no PRE scripts will be run
- When all submitted jobs complete, DAGMan creates a rescue DAG and exits (if not un-halted)

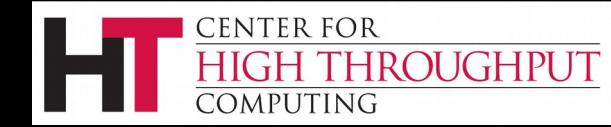

# **Halting a DAG (cont)**

- Create a file named *DagFile.***halt** in the same directory as your DAG file.
- Remove halt file to resume normal operation
- Should be noticed w/in 5 sec (**DAGMAN\_USER\_LOG\_SCAN\_INTERVAL**)
- Good if load on submit machine is very high
- Avoids hold/release problem of possible duplicate PRE/POST script instances

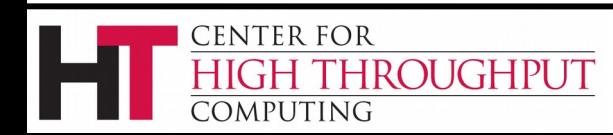

# **Make warnings into errors: DAGMAN\_USE\_STRICT**

- Warnings are printed to **dagman.out** file easy to ignore
- DAGMAN USE STRICT turns warnings into fatal errors
	- Example: node category has no assigned nodes
- 0: no warnings become errors
- 1: severe warnings become errors
- 2: medium-severity warnings become errors
- 3: almost all warnings become errors
- Default is 1 (a good idea to increase)

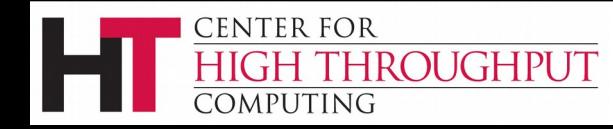

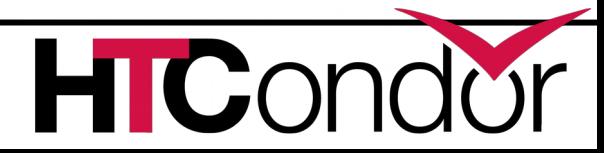

# **Handling failures: node retries**

- For possibly transient errors
- Before a node is considered failed. . .
	- Retry N times. In the DAG file:

**RETRY** *node\_name max\_retries*

• Example: **RETRY C 4**

CENTER FOR

OMPUTING

**ROUGHPUT** 

(to retry node **C** four times before calling the node failed)

• Retry N times, unless a node returns specific exit code. In the DAG file:

**RETRY** *node\_name max\_retries* **UNLESS-EXIT** *exit\_code*

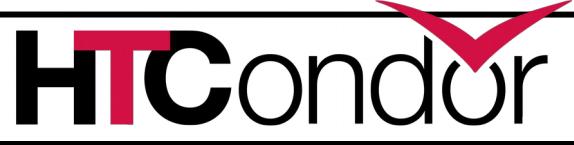

## **Node retries, continued**

• Node is retried as a whole

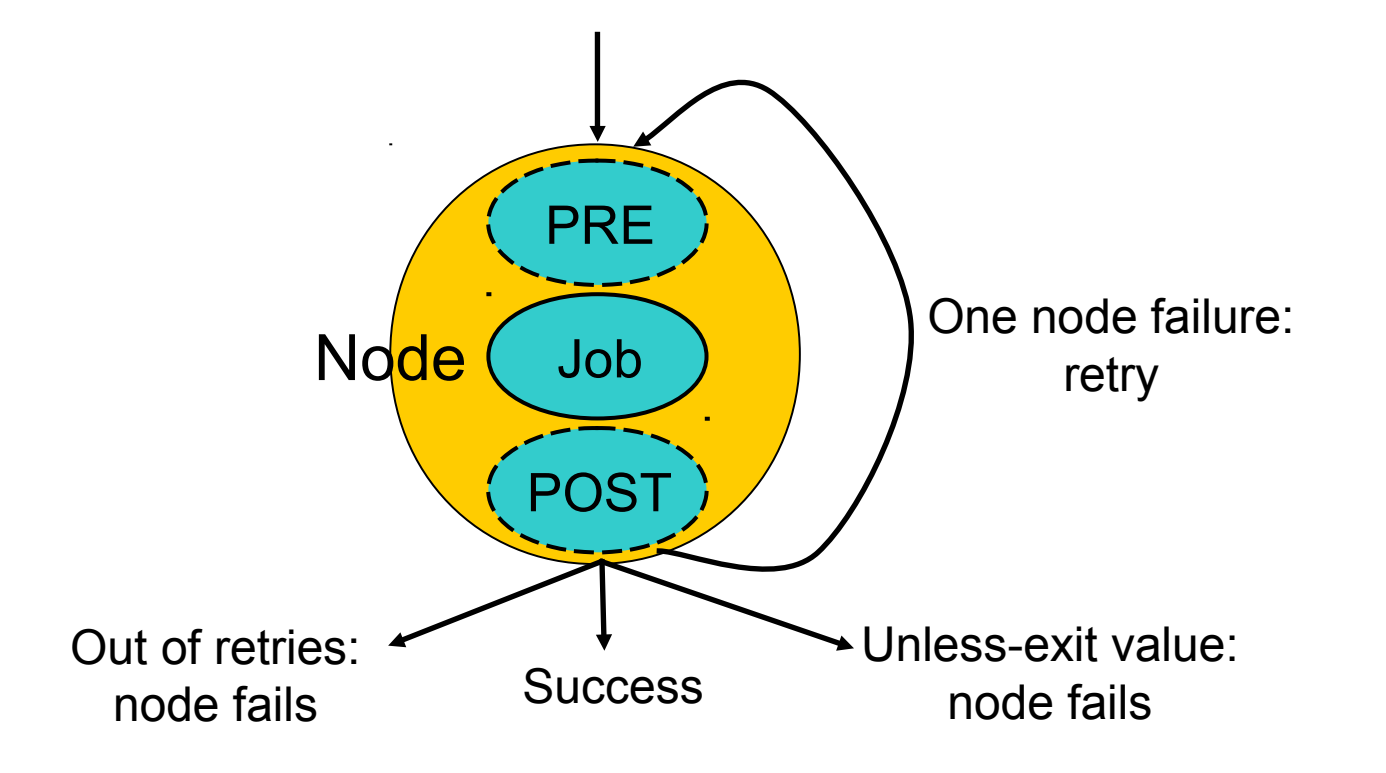

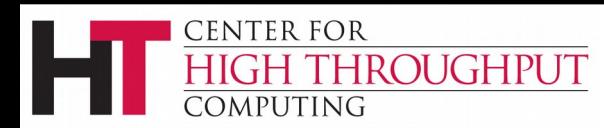

# **Handling failures: script deferral**

- Re-try failed script (not entire node) *after a specified deferral time*
- Deferred scripts don't count against maxpre/maxpost
- $\cdot$  In the DAG file:

**SCRIPT [DEFER** *status time***] PRE|POST**  *node script\_path args***...**

- If script exits with *status*, re-try after *time* (or more) seconds
- Added in 8.3.5

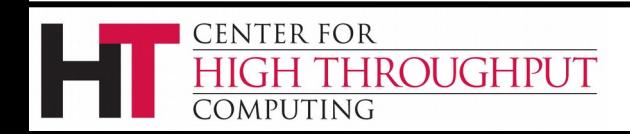

# **Handling failures: Rescue DAGs**

- Save the state of a partially-completed DAG
- Created when a node fails (after maximal progress) or the **condor\_dagman** job is removed with **condor** rm or when DAG is halted and all queued node jobs finish or when DAG is aborted
	- DAGMan makes as much progress as possible in the face of failed nodes
- DAGMan immediately exits after writing a rescue DAG file
- Automatically run when you re-submit the original DAG (unless **–force** is passed to **condor\_submit\_dag**)

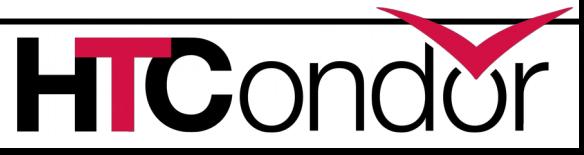

**ENTER FOR** 

**ROUGHPUT** 

#### **Rescue DAGs (cont)**

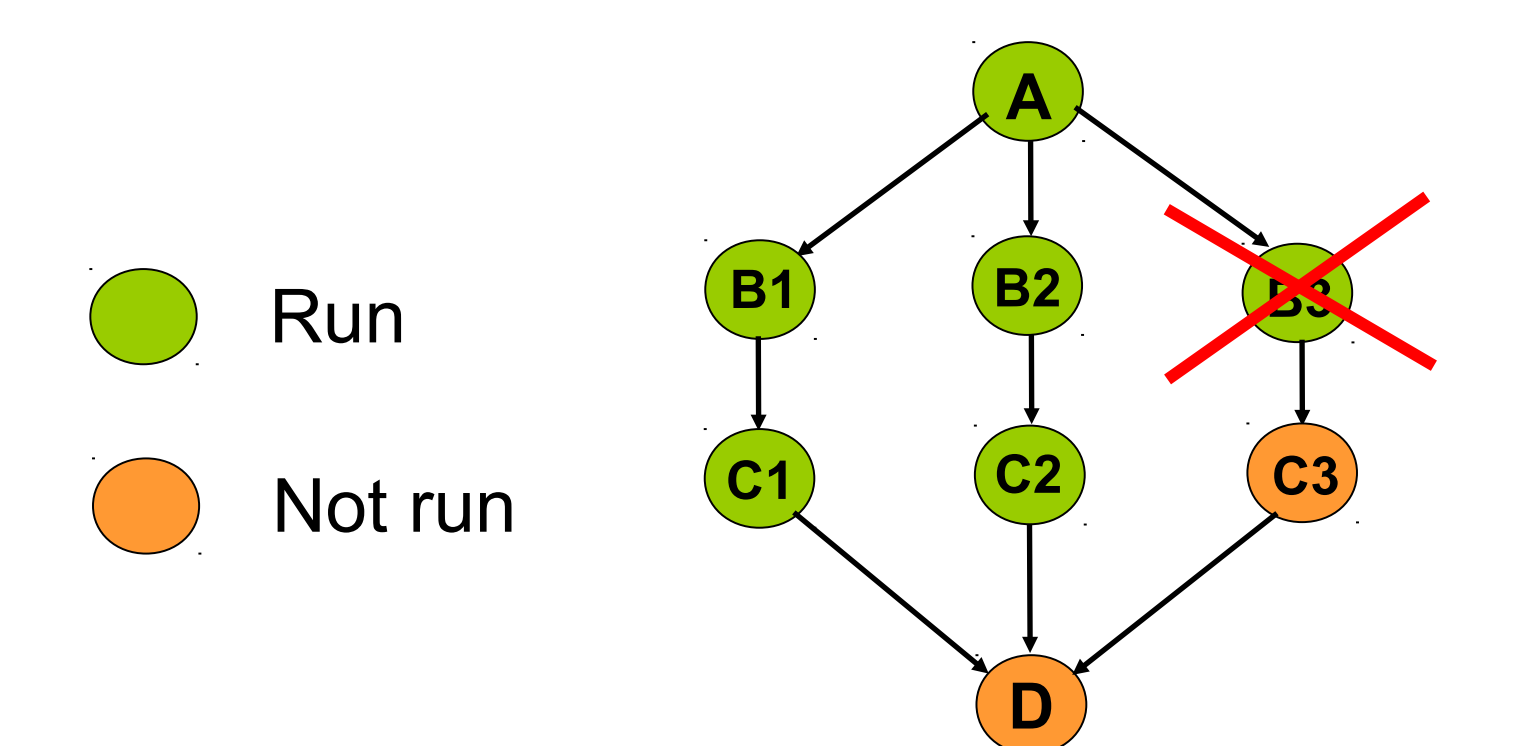

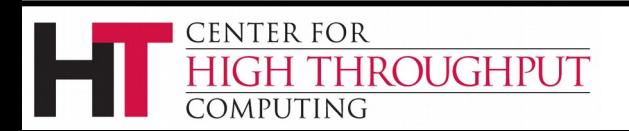

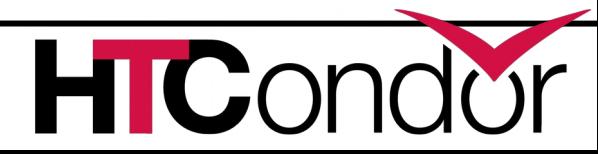

# **Rescue DAGs (cont)**

- The Rescue DAG file, by default, is only a partial DAG file.
- A partial Rescue DAG file contains only information about which nodes are done, and the number of retries remaining for nodes with retries.
- Does not contain information such as the actual DAG structure and the specification of the submit file for each node job.
- Partial Rescue DAGs are automatically parsed in combination with the original DAG file, which contains information such as the DAG structure.

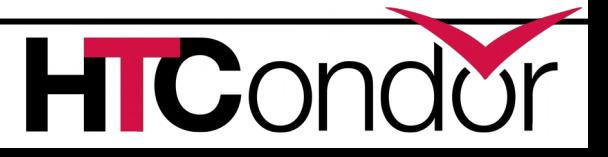

**ENTER FOR** 

ROUGHPUT

# **Rescue DAGs (cont)**

• If you change something in the original DAG file, such as changing the submit file for a node job, that change will take effect when running a partial rescue DAG.

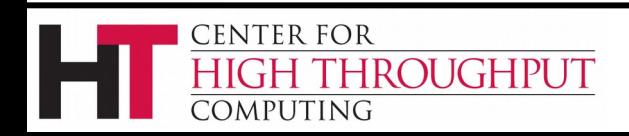

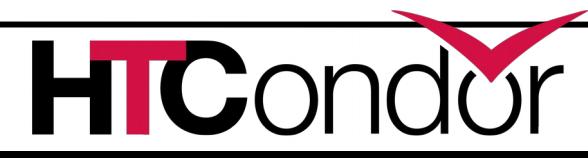

# **Rescue DAG naming**

- *DagFile***.rescue001**, *DagFile***.rescue002**, etc.
- Up to 100 by default (last is overwritten once you hit the limit)
- Newest (highest number) is run automatically when you re-submit the original *DagFile*
- **condor\_submit\_dag -dorescuefrom** *number* to run specific rescue DAG
	- Newer rescue DAGs are renamed

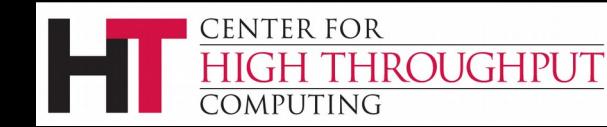

# **Composing workflows: sub-DAGs and splices**

- Incorporate multiple DAG files into a single workflow
- Sub-DAGs: separate DAGMan instance for each component
- Splices: components are directly incorporated into top-level DAG

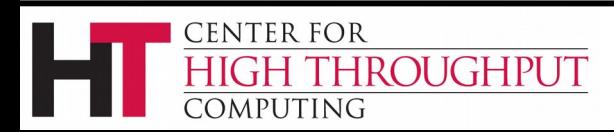

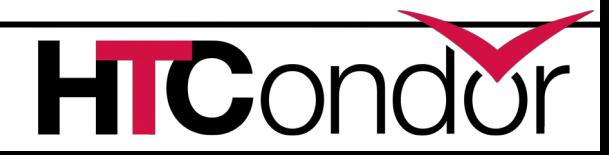

# **Why sub-DAGs?**

- Dynamic workflow generation (sub-DAGs can be created "on the fly")
- Re-try multiple nodes as a unit
- Short-circuit parts of the workflow (**ABORT-DAG-ON** in sub-DAG)
- Scalability (can reduce memory footprint)
- Can have different config settings for components

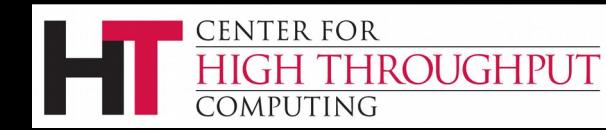

# **Why splices?**

- Advantages of splices over sub-DAGs:
	- Reduced overhead (single DAGMan instance)
	- Simplicity (e.g., single rescue DAG)
	- Throttles apply across entire workflow
	- Unified status for entire workflow (condor\_q, etc.)
- Limitations of splices:
	- Splices cannot have PRE and POST scripts (for now)
	- Splices cannot have retries
	- Splice DAGs must exist at submit time

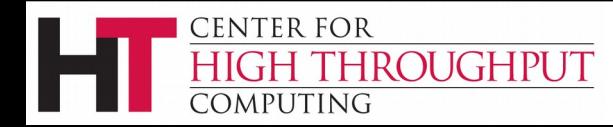

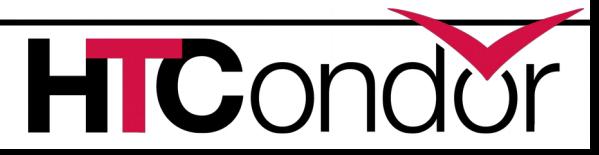

#### **Sub-DAGs**

- Multiple DAG files in a single workflow (runs the sub-DAG as a job within the top-level DAG)
- In the DAG input file: **SUBDAG EXTERNAL** *JobName DagFileName*
- Any number of levels

ROUGHPUT

CENTER FOR

**DMPHTING** 

- Sub-DAG nodes are like any other (can have PRE/POST scripts, retries, DIR, etc.)
- Each sub-DAG has its own DAGMan
	- Separate throttles for each sub-DAG
	- Separate rescue DAGs (run automatically)

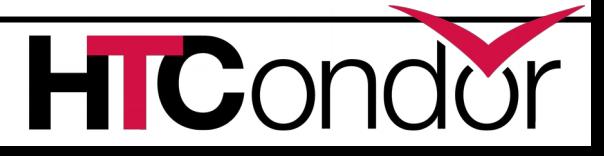

# **Splices**

- Multiple DAG files in a single workflow (directly includes splice DAG's nodes within the top-level DAG)
- In the DAG input file: **SPLICE** *JobName DagFileName*
- Splices can be nested (and combined with sub-DAGs)

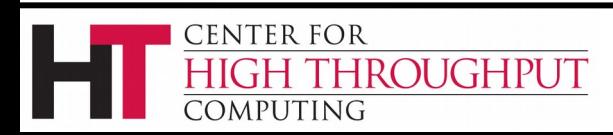

# **Splice pin connections**

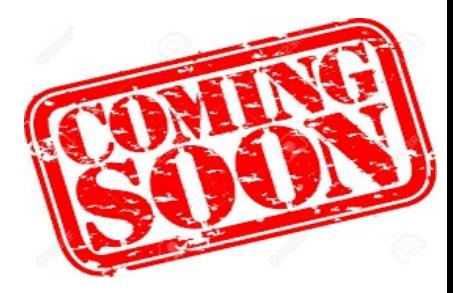

- Ready for beta test (any volunteers?)
- Allows more flexible parent/child relationships between nodes within splices
- Parsed when DAGMan starts up
- *Not* for sub-DAGs

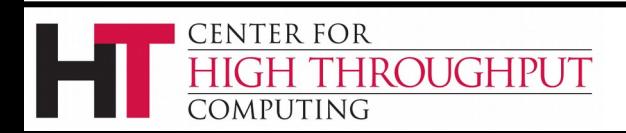

# **Splice pin connections (cont)**

#### Parent/child | Pin connection

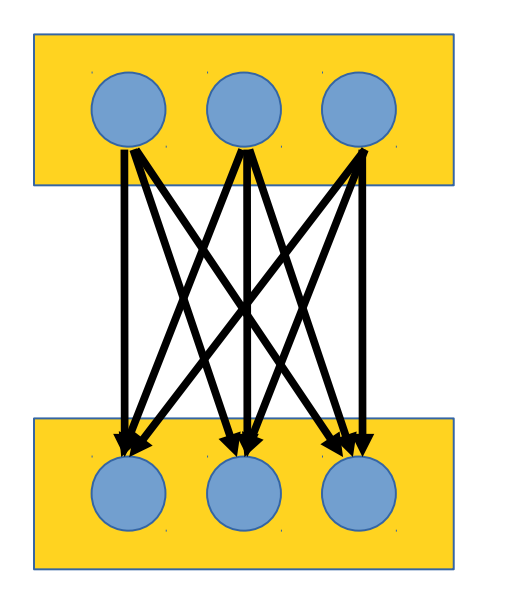

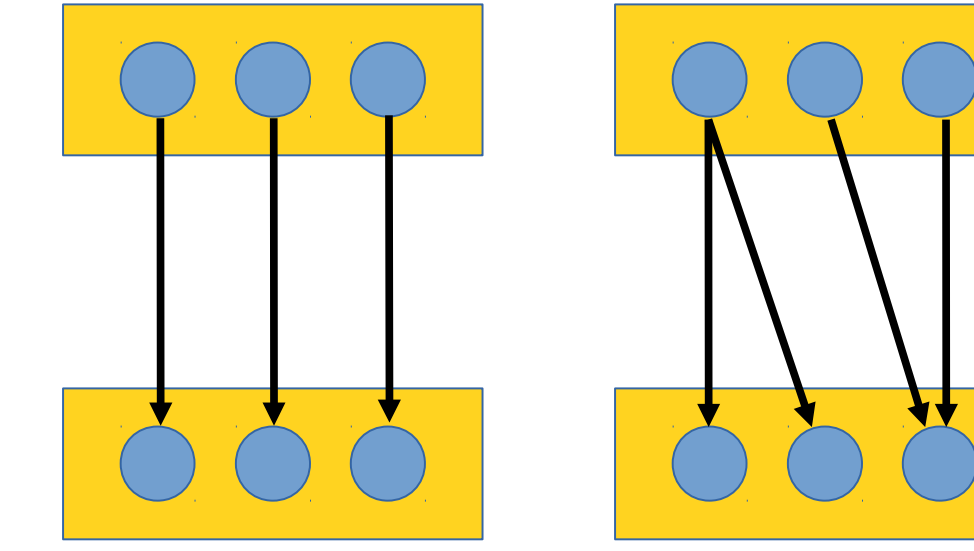

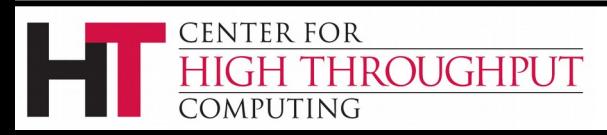

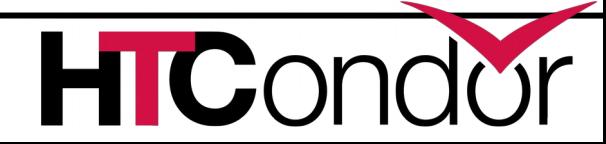

# **Splice pin connections (cont)**

- Define node/pin connections w/in splices
- Pins are connected one-to-one

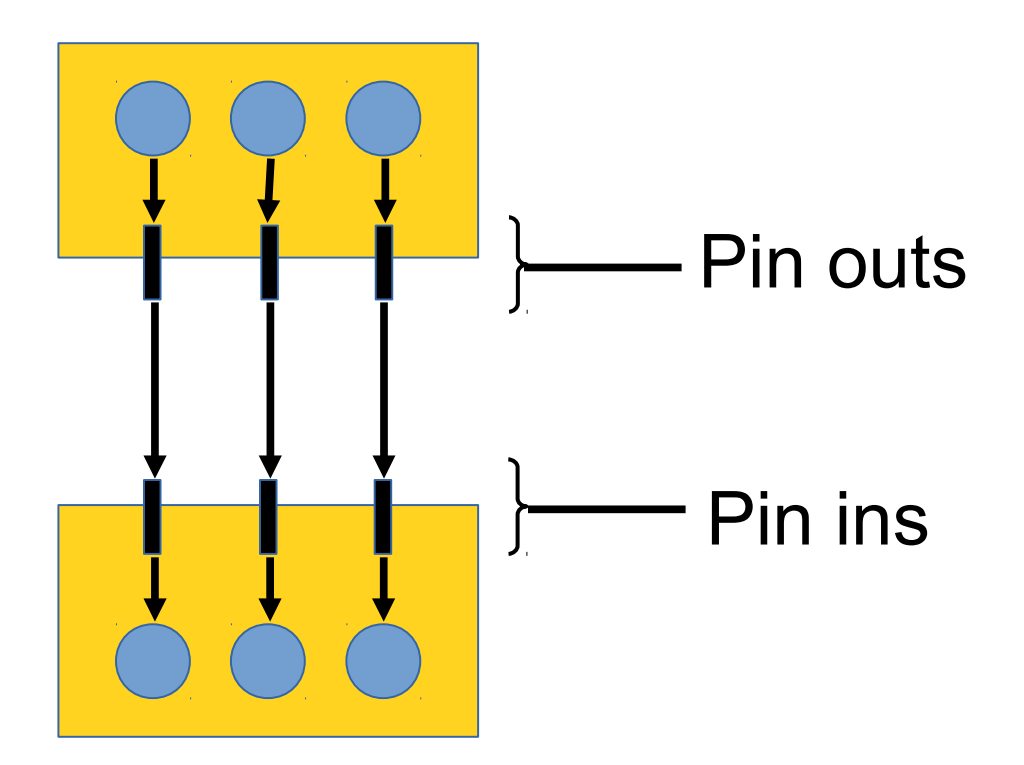

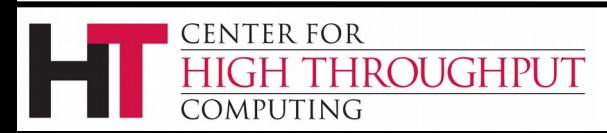

# **Splice pin connections (cont)**

- Syntax in upper-level DAG: **SPLICE** *splice1\_name dag\_file1* **SPLICE** *splice2\_name dag\_file2* **CONNECT** *splice1\_name splice2\_name*
- Syntax within splice DAG: **PIN\_IN** *node\_name pin\_number* **PIN\_OUT** *node\_name pin\_number*
- Pin/node connections can be many-to-many
- Pin numbers start at 1
- Pin outs of splice 1 connected to pin ins of splice 2

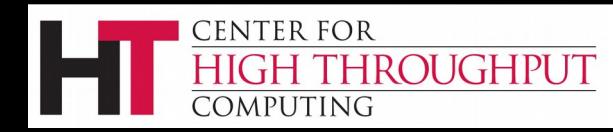

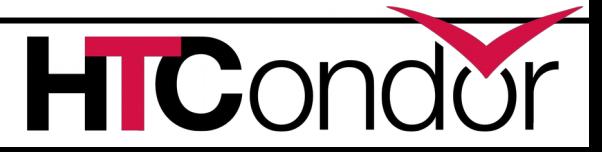

# **Include**

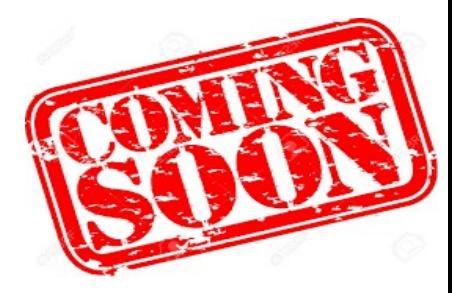

 $\Gamma$ 

- Ready for beta test (any volunteers?)
- Directly incorporates the commands of the specified file
- Parsed when DAGMan starts up
- Syntax:

#### **INCLUDE** *dag\_file*

Can be used to define **PIN\_IN/PIN\_OUT**

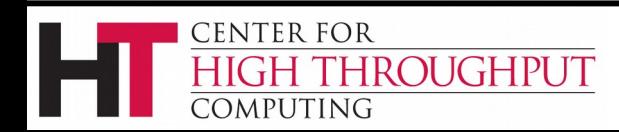

# **Identifying your workflow: batch name**

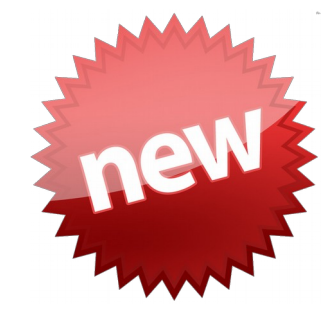

- Propagated to all parts of a workflow (8.5.5)
	- **JobBatchName** attribute in ClassAds
- Defaults to *dag\_file***+***cluster* if not specified (8.5.5)
- Groups jobs in **condor\_q** output
- Syntax:

**condor\_submit\_dag -batch-name** *name*

**...**

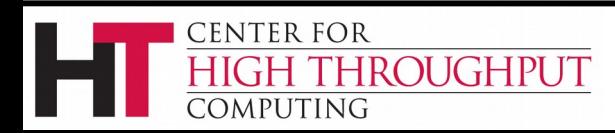

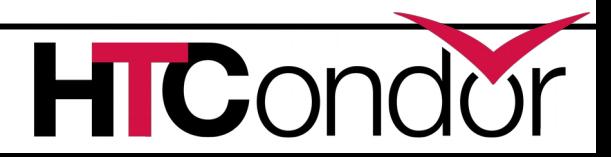

# **New POST script semantics**

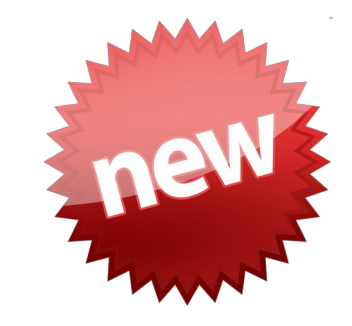

- POST script is no longer run if PRE script fails (as of 8.5.5)
- Get old semantics by setting **DAGMAN\_ALWAYS\_RUN\_POST** to **True**

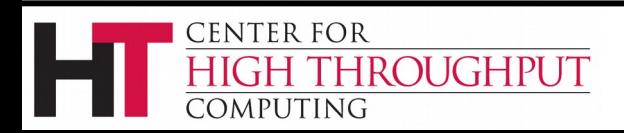

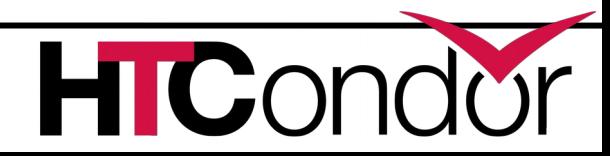

# **Set ClassAd attributes in DAG file**

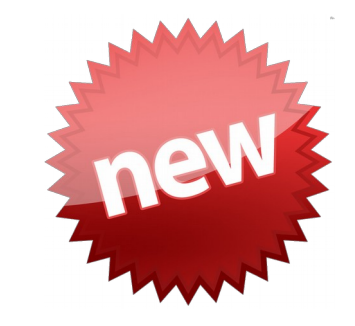

- Sets attribute in DAGMan's own ClassAd
- Syntax:

SET JOB ATTR attribute name *value*

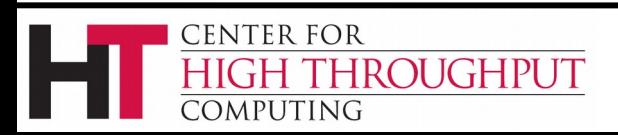

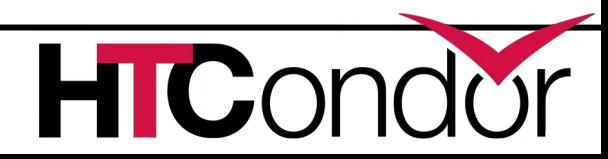

# **Don't overload things: throttling**

- Limit load on submit machine and pool
	- **Maxjobs** *N* limits jobs in queue
	- **Maxidle** *N* submit jobs until idle limit is hit
		- Can get more idle jobs if jobs are evicted
	- **Maxpre** *N* limits PRE scripts

CENTER FOR

OMPUTING

**ROUGHPUT** 

- **Maxpost** *N* limits POST scripts
- All limits are *per DAGMan*, not global for the pool or submit machine (sub-DAGs count separately)
- Limits can be specified as arguments to **condor submit dag** or in configuration

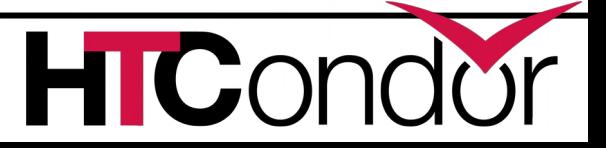

# **Throttling (cont)**

- Example with per-DAG config file
- **# file name: foo.dag**

**CONFIG foo.config**

**# file name: foo.config DAGMAN\_MAX\_JOBS\_SUBMITTED = 100 DAGMAN\_MAX\_JOBS\_IDLE = 5 DAGMAN\_MAX\_PRE\_SCRIPTS = 3** DAGMAN MAX POST SCRIPTS = 15

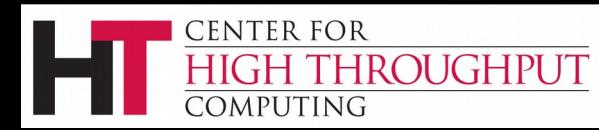

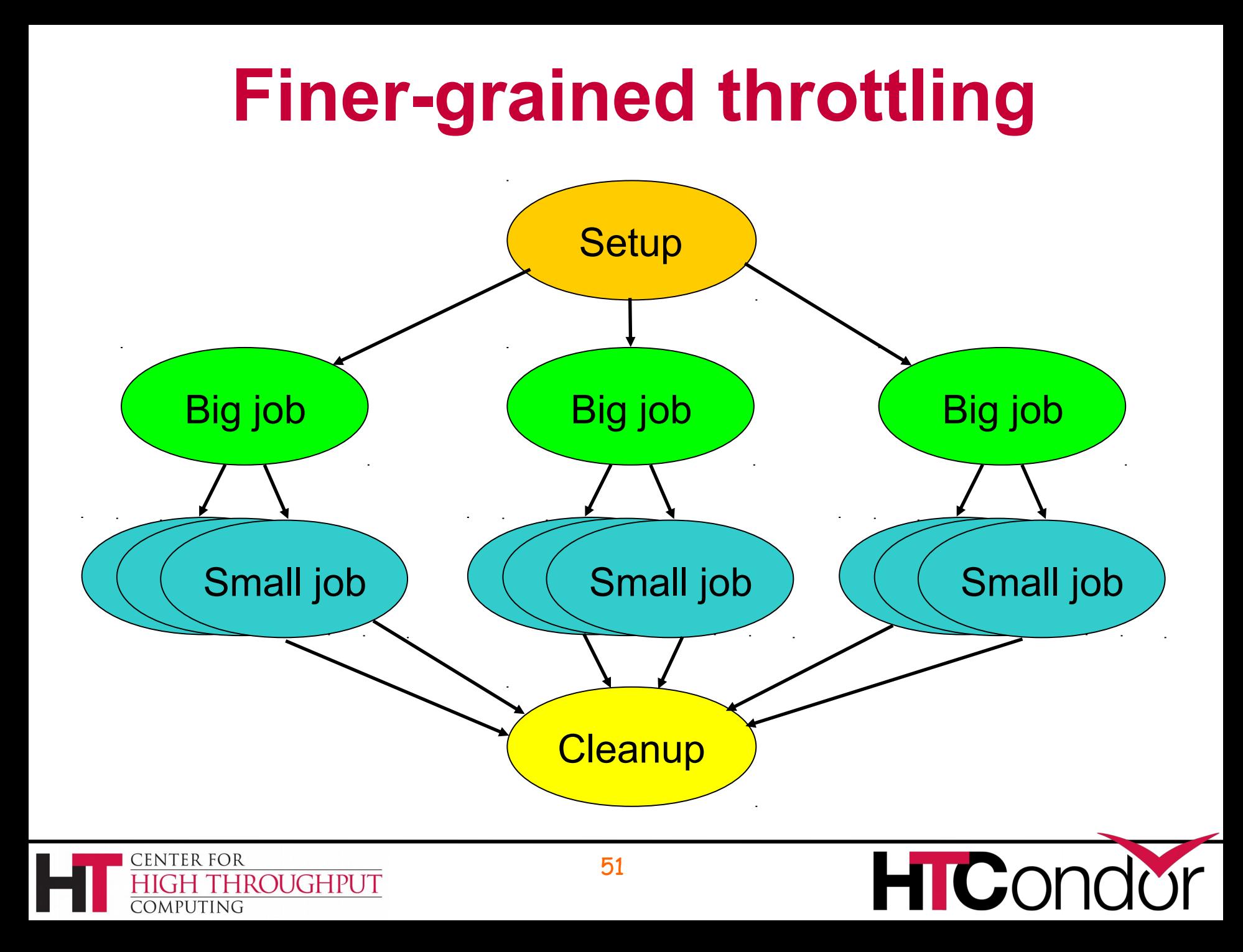

# **Node category throttles**

Useful with different types of jobs that cause different loads

**In the DAG input file:** 

**CATEGORY** *JobName CategoryName* **MAXJOBS** *CategoryName MaxJobsValue*

Applies the *MaxJobsValue* setting to only jobs assigned to the given category

Global throttles still apply

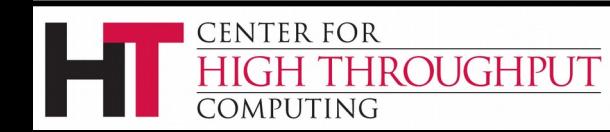

## **Cross-splice node categories**

• Prefix category name with "+"

**MaxJobs +init 2**

**Category A +init**

- Set **MaxJobs** in top-level DAG
- Assign nodes to categories within splices
- See the Splice section in the manual for details

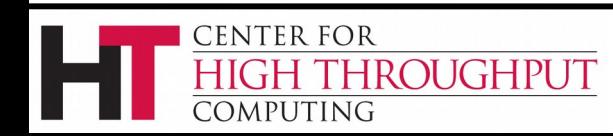

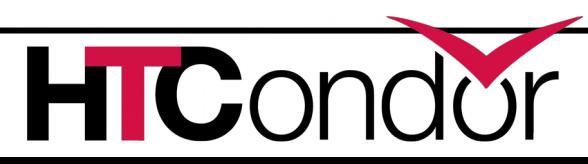

# **Submit file re-use: node variables**

- To re-use submit files for multiple nodes
- In DAG input file: **VARS** *JobName varname=***"***value***" [***varname=***"***value***"***...* **]**
- In submit description file: **\$(***varname***)**

CENTER FOR

OMPUTING

ROUGHPUT

- *varname* can only contain alphanumeric characters and underscore
- *varname* cannot begin with "**queue** "
- *varname* is not case-sensitive
- *varname* beginning with "+" defines ClassAd attribute (e.g., **+State = "Wisconsin"**)

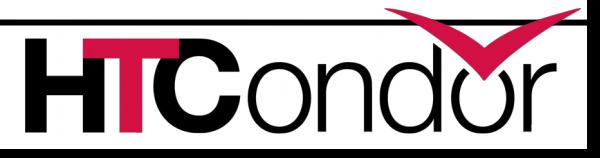

# **Node variables (cont)**

- Double quotes in *Value* must be escaped
- The variable **\$ (JOB)** contains the DAG node name
- **\$(RETRY)** contains retry count
- Any number of VARS values per node
- DAGMan warns (in **dagman.out**) if a VAR name is defined more than once for a node

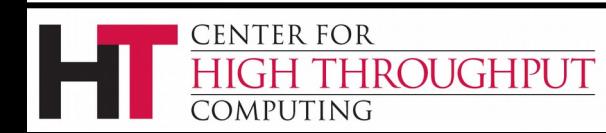

### **Node variables (ex)**

- **# foo.dag**
- **Job B10 B.sub**
- **Vars B10 infile="B\_in.10"**
- **Vars B10 +myattr="4321"**

**# B.sub**

CENTER FOR

OMPUTING

- **input = \$(infile)**
- **arguments = \$\$([myattr])**

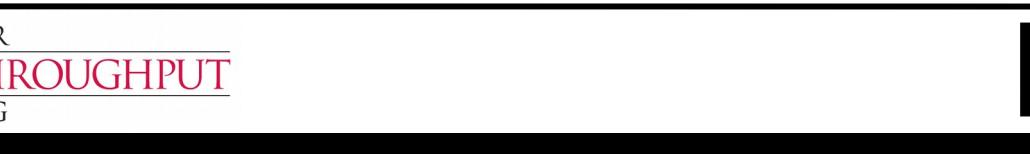

 $\mathbf{C}$ C

# **Tuning DAGMan: DAGMan configuration**

- A few dozen DAGMan-specific configuration macros (see the manual…)
- From lowest to highest precedence
	- HTCondor configuration files
	- User's environment variables:
		- **\_CONDOR\_***macroname*

**ENTER FOR** 

ROUGHPUT

- DAG-specific configuration file (preferable)
- **condor\_submit\_dag** command line (recorded in **dagman.out** file)

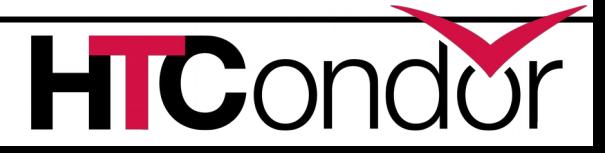

## **Per-DAG configuration**

- In DAG input file: **CONFIG** *ConfigFileName* or command line: **condor\_submit\_dag –config**  *ConfigFileName* **...**
- Generally prefer **CONFIG** in DAG file over condor submit dag -config or individual arguments
- Specifying more than one configuration file is an error.

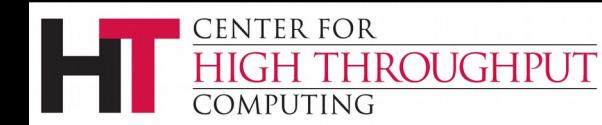

# **Per-DAG configuration (cont)**

- Configuration entries not related to DAGMan are ignored
- Syntax like any other HTCondor config file
	- **# file name: bar.dag**

**CONFIG bar.config**

**# file name: bar.config DAGMAN\_ALWAYS\_RUN\_POST = True DAGMAN\_MAX\_SUBMIT\_ATTEMPTS = 2**

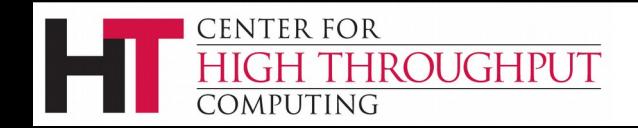

# **Optimize your workflow: node priorities**

- In the DAG input file: **PRIORITY** *JobName PriorityValue*
- Determines order of submission of ready nodes
- DAG node priorities are propagated to job priorities (including sub-DAGs)
- Does *not* violate or change DAG semantics
- Higher numerical value equals "better" priority

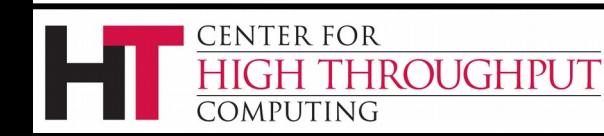

**C** 

# **Node priorities (cont)**

- Better priority nodes are not *guaranteed* to run first!
- Effective node prio = max(explicit node prio, parents' effective prios, DAG prio)
- For sub-DAGs, pretend that the sub-DAG is spliced in
- Overrides priority in node job submit file
- *Not* relative to other users

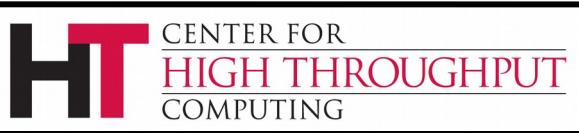

# **Bailing out: DAG abort**

- In DAG input file: **ABORT-DAG-ON** *JobName AbortExitValue* **[RETURN** *DagReturnValue***]**
- If node value is **AbortExitValue**, the entire DAG is aborted *immediately*, implying that queued node jobs are removed, and a rescue DAG is created.
- Can be used for conditionally skipping nodes (especially with sub-DAGs)

**ENTER FOR** 

ROUGHPUT

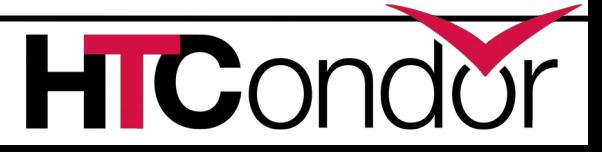

# **Cleaning up: FINAL nodes**

- FINAL node *always* runs at end of DAG (even on failure)
- Use: garbage collect intermediate files
- Use **FINAL** in place of **JOB** in DAG file: **FINAL** *NodeName SubmitFile*
- At most one FINAL node per DAG

CENTER FOR

**ROUGHPUT** 

- FINAL nodes cannot have parents or children (but can have PRE/POST scripts)
- Cannot have retries, category or priority

# **FINAL nodes (cont)**

- Success or failure of the FINAL node determines the success of the entire DAG
- PRE and POST scripts of FINAL (and other) nodes can use **\$DAG\_STATUS** and **\$FAILED COUNT** to determine the state of the workflow
- **\$(DAG\_STATUS)** and **\$(FAILED\_COUNT)** available as VARS

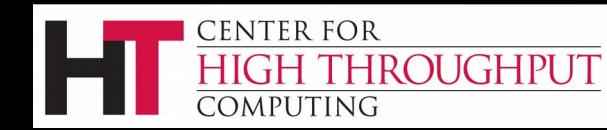

# **Doing nothing: no-op nodes**

- Appending the keyword **NOOP** causes a job to not be run, without affecting the DAG structure.
- The PRE and POST scripts of NOOP nodes will be run. If this is not desired, comment them out.
- Can be used to test DAG structure
- Also avoid "combinatorial explosion" of dependencies

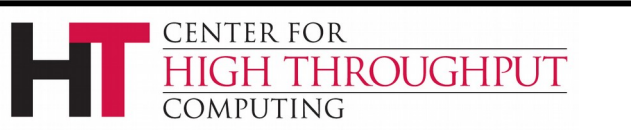

**No-op nodes (ex)**

#### Simplify DAG structure

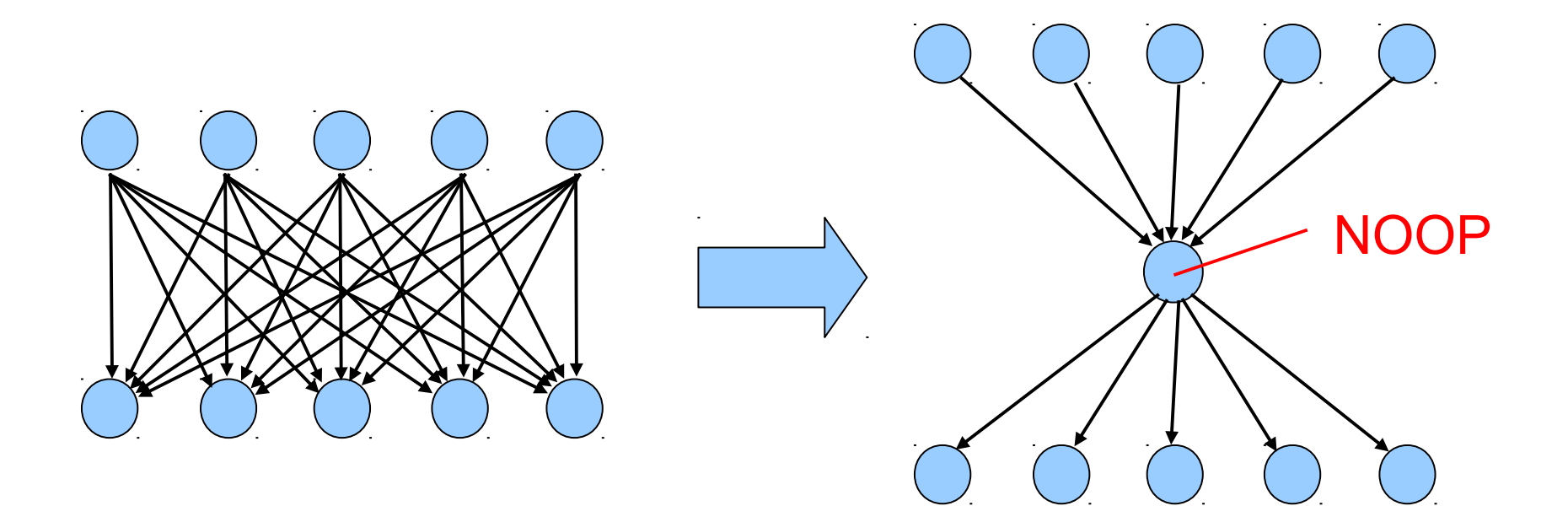

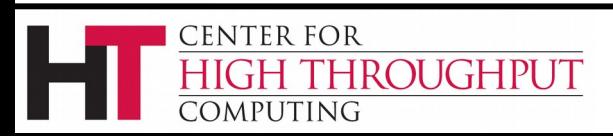

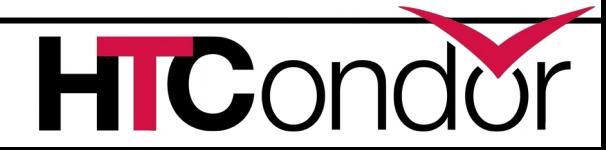

# **No-op nodes (ex)**

#### • Here is an example:

- **# file name: diamond.dag**
- **Job A a.submit NOOP**
- **Job B b.submit NOOP**
- **Job C c.submit NOOP**
- **Job D d.submit NOOP**
- **Parent A Child B C**
- **Parent B C Child D**
- Submitting this to DAGMan will cause DAGMan to exercise the DAG, without actually running node jobs.

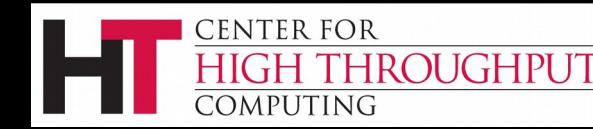

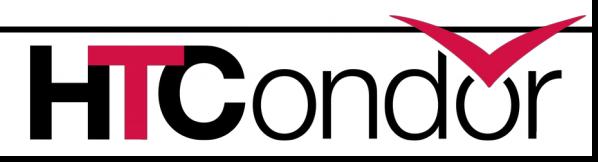

#### **There's lots more...**

 See the DAGMan chapter of the HTCondor manual:

[http://research.cs.wisc.edu/htcondor/man](http://research.cs.wisc.edu/htcondor/manual/v8.5/2_10DAGMan_Applications.html) ual/v8.5/2 10DAGMan Applications.html

- Talk to me (Kent Wenger) some time this week
- For more questions: [htcondor-admin@cs.wisc.edu](mailto:htcondor-admin@cs.wisc.edu), htcondorusers@cs.wisc.edu

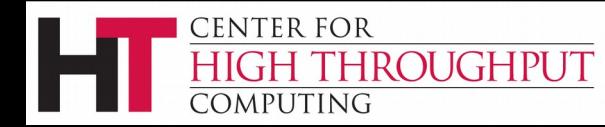

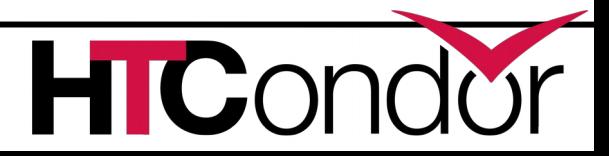